### Part VI

## Important libraries

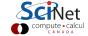

## Important libraries

#### Don't reinvent the wheel

- It may be interesting to code your own linear algebra solver (say), but is it worth your time?
- There are some good scientific libraries out there.
- The nice thing is, they needn't be c++ libraries, as you can use c libraries in c++.
- Even for basic functionality, there are libraries.

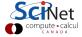

## STL: Standard Template Library

### Offers a lot of basic functionality

- Supplies a lot of data types and containers (templated).
- Often presented as part and parcel of the C++ language itself.
- Also contains a number of algorithms for e.g., sorting, finding
- Efficiency implementation dependent, and generally not great.

## Some of the STL data types

```
      vector
      Relocating, expandable array

      list
      Doubly linked list

      deque
      Like vector, but easy to put something at beginning

      map
      Associates keys with elements

      set
      Only keys

      stack
      LIFO

      queue
      FIFO
```

# STL: Standard Template Library

## Example

```
#include "iostream"
#include "vector"
class Grape {
  public:
      int nseeds;
};
int main() {
  using namespace std;
  Grape grapes[10];
   vector<Grape> bunch(grapes,grapes+9);
  bunch.push_back(grapes[9]);
  for (int i=0; i<bunch.size(); i++)</pre>
      cout << bunch[i].nseeds << endl;</pre>
  vector<Grape>::iterator i;
  for (i=bunch.begin(); i!=bunch.end(); i++)
      cout << (*i).nseeds << endl;</pre>
}
```

# STL: Standard Template Library

#### Gotcha: Performance

- The purpose of the STL is not to provide a high performance library, i.e., runtime speed is not the objective.
- Rather it aims to have flexible containers with a uniform usage pattern.
- As a result, using e.g. an std::vector in an inner loop of you computation, instead of a simple array, can substantially slow down your code (even with the improvements in the implementation since the early days).
- The STL still does not have higher dimensional arrays, and the last thing you want is to have vectors of vectors.

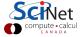

# Other useful (scientific) libraries

| library     | functionality                     | C++      | parallel     |
|-------------|-----------------------------------|----------|--------------|
| MPI         | distributed parallel program      | <b>√</b> | <b>√</b>     |
| OpenMP      | shared memory parallelism         | ✓        | ✓            |
| Blas/Lapack | linear algebra (in MKL, ESSL)     | ×        | √×           |
| Petsc       | matrices, vectors, linear solvers | ×        | ✓            |
| GSL         | numerical library                 | ×        | ×            |
| Boost       | continues where STL left off      | ✓        | ×            |
|             | (+math, statistics, random, blas) |          | Thread&MPI   |
| IT++        | templated matrix implementations  | <b>√</b> | ×            |
| Blitz++     | (not exhaustive)                  | <b>√</b> | ×            |
| Armadillo   |                                   | <b>√</b> | √×           |
| POOMA       |                                   | ✓        | $\checkmark$ |
| Eigen       |                                   | <b>√</b> | ×            |
|             |                                   |          |              |

### Again: Don't reinvent the wheel!

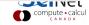

### Part VII

# Further reading

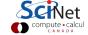

## Not covered so we could get to the heart of the matter:

### Basic stuff (you'll want to learn these)

- Const correctness
- Booleans
- Inline functions

- Preprocessor
- New names for c header files
- Default parameters

#### Advanced material

- Initializer lists
- Static class members and enums
- Advanced template parameters

- Abstract base classes
- Multiple inheritance
- Exceptions

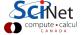

### Books and links

### **Books**

- C++ Interactive Course, Lafore, Waite Group '96
- C++ FAQs, Cline, Lomow & Girou, Addison-Wesley '99
- The C++ Programming Language, Stroustup, Addison-Wesley '00
- C+ Templates Vandervoorde & Josuttis, Addison-Wesley '03
- Effective C++, Meyers, Addison-Wesley '03 Addison-Wesley,

#### Online

- C++ FAQ, www.parashift.com/c++-faq-lite
- C++ Annotations, www.icce.rug.nl/documents/cplusplus
- *C++ Reference*, www.cplusplus.com/reference

Google is your friend!

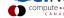